## **电信流量卡iccid怎么查询-电信流量卡余额查询 流量卡代理加盟 流量卡哪个zuihao用**

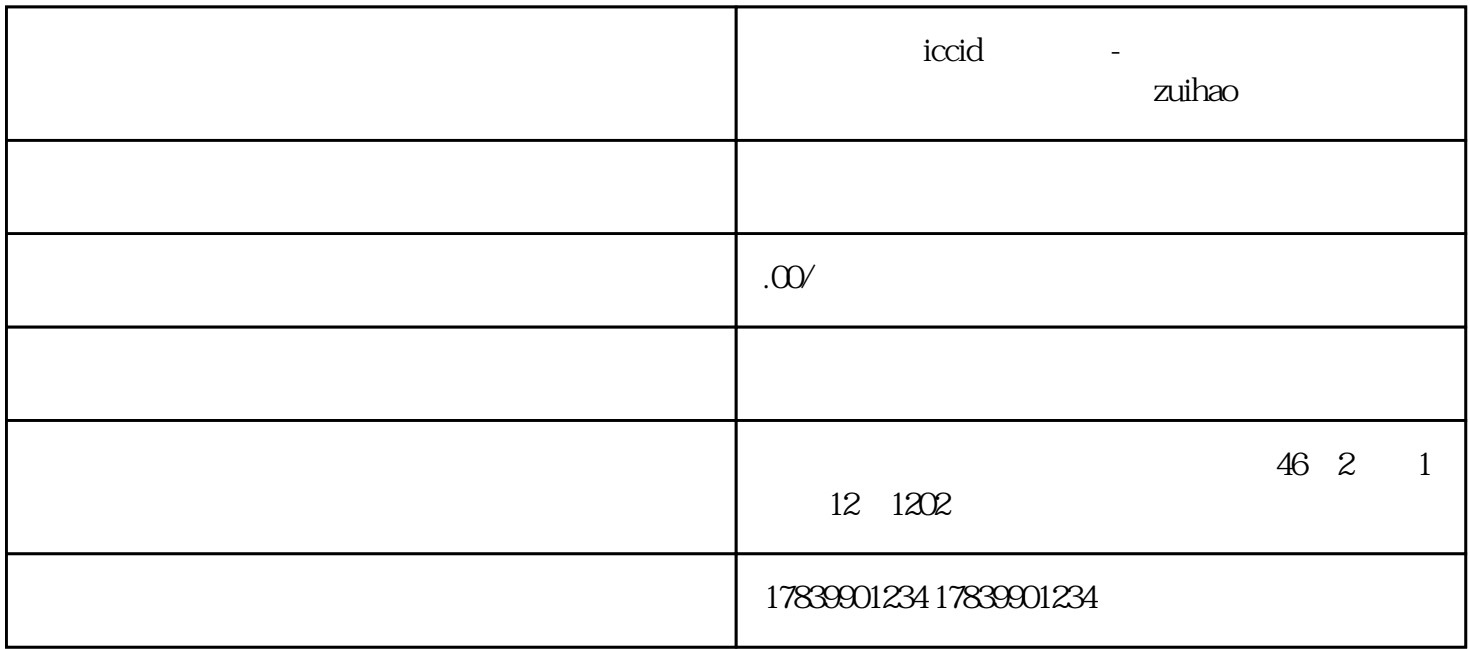

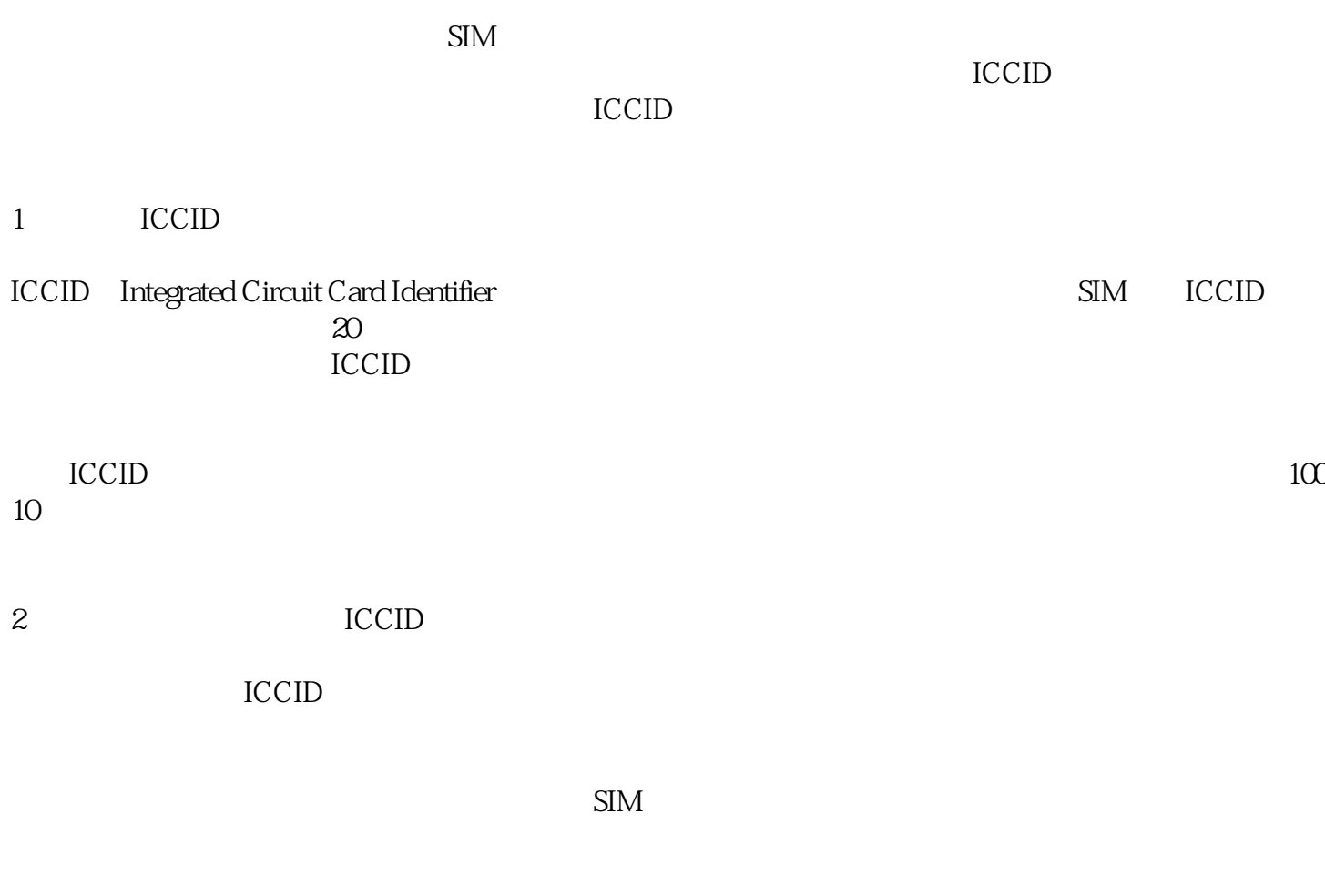

ICCID

ICCID

 $3 \sim$ 

 $10010$ 

" $CX"$  " $YE"$ 

 $APP$ 

4、总结

 $\text{ICCID}$ 

 $\rm{ICCID}$